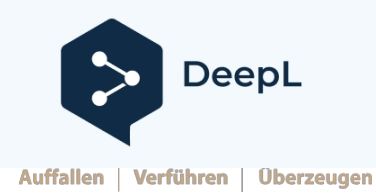

Abonnez-vous à DeepL Pro pour traduire des fichiers plus volumineux. Visitez [www.DeepL.com/pro](https://www.deepl.com/pro?cta=edit-document&pdf=1) pour en savoir plus.

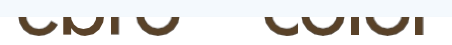

### **Créer correctement les données d'impression pour les boîtes pliantes**

### **Avant de commencer la conception ...**

Commencez par réfléchir à la manipulation de la boîte. Comment le client potentiel voit-il l'emballage pour la première fois ? En position debout ou couchée ? De quel côté la boîte doit-elle être ouverte ? Le côté principal ou avant d'une boîte pliante est le côté large qui n'est pas directement adjacent à la languette adhésive. Si vous choisissiez le côté directement adjacent à la languette adhésive, le regard serait gêné par le bord latéral du carton qui est collé à la languette adhésive lorsque vous regardez le côté principal. Cette partie de la boîte pliante constitue donc le verso. Veillez également à ce que l'impression sur le rabat du couvercle et du fond soit correctement placée lorsqu'il est fermé. Le meilleur moyen d'y parvenir est d'utiliser le factice que nous vous avons généralement fourni. Le contour de découpe peut être tourné, mais pas inversé. Ne modifiez pas le contour de découpe. Si les dimensions doivent être modifiées, veuillez prendre contact avec nous. Les textes, signes et logos qui deviennent noirs ne doivent être composés que de la partie noire et non pas proportionnellement à la partie noire. 4 couleurs de base. Il en va de même pour les éventuels codes-barres EAN. La lisibilité sur les caisses des scanners est bien meilleure lorsque la combinaison de lignes se compose d'une couleur plane plutôt que de plusieurs couleurs linéaires, car les points de trame ne permettent plus de définir les contours. Si les surfaces noires doivent être "embellies", il est tout à fait suffisant d'appliquer un maximum de 40% de cyan. L'application des quatre couleurs dépasse la quantité maximale d'encre disponible et n'est pas réalisable lors de l'impression ; nous devons donc réduire cette quantité, ce qui prend beaucoup de temps.

### **Données d'images**

TIFF, EPS et JPEG sont les formats de fichiers préférés. Lors de l'enregistrement de données JPEG, il convient de toujours choisir le niveau de qualité le plus élevé possible, car un niveau bas permet certes d'économiser la quantité de données, mais entraîne une perte irrémédiable d'informations. En règle générale, toutes les données d'image utilisées doivent avoir une résolution minimale de 300 ppi et être séparées en CMYK. Si le fichier image (données pixels) contient du texte, la résolution peut et doit être plus élevée (env. 600 ppi) pour une meilleure netteté des contours de l'écriture. Dans ce cas, il faut éventuellement trouver un compromis entre la qualité et la taille du fichier pouvant être traité.

### **Génération de PDF**

Le format de données préféré est le PDF, qui doit être correct au niveau de l'état, du fond perdu, de la répartition des couleurs et de la sortie sur papier.

des flasheuses haut de gamme. Il convient de noter que tous les programmes ne génèrent pas des données PDF de manière à permettre une sortie sur des flasheuses et des imprimantes haut de gamme. Le programme le plus courant pour la génération de PDF est Adobe Acrobat Distiller. Un réglage du Distiller adapté à notre système peut être téléchargé sous www.ebrocolor.de. Lors de la génération de Postscript, veillez impérativement à ce que la résolution de sortie soit de 2400 dpi.

### **Données de mise en page**

Nous pouvons également reprendre des documents d'InDesign, de Quark-X-Press et d'Illustrator sous forme de fichiers ouverts. Dans ce cas, nous sommes en général toujours au niveau de la version actuelle. Il est toutefois indispensable, dans le cas de données ouvertes, que tous les fichiers d'images et de graphiques utilisés soient fournis et que toutes les polices soient converties en chemins d'accès. Il convient d'éviter de fournir des polices de caractères, car d'une part, cela n'est pas juridiquement garanti et d'autre part, des problèmes surviennent souvent lors de l'installation.

Pour la reprise de documents provenant d'autres programmes de composition et de graphisme, nous recommandons les formats de fichiers PDF ou EPS. L'expérience montre que les données de mise en page créées avec Photoshop ne conviennent que partiellement et que leur qualité est réduite. Cela se ressent fortement sur les textes qui, en raison de la pixellisation, ne présentent plus de netteté des bords. C'est pourquoi il est clairement préférable d'utiliser des programmes de mise en page comme InDesign, Quark-X-Press et éventuellement Illustrator. Les programmes Office tels que Word, Exel, PowerPoint, etc. sont totalement inutilisables pour créer des données d'impression.

### **Production de PSE**

Les fichiers EPS peuvent être exportés à partir de tous les programmes graphiques courants (Adobe Illustrator, Macromedia Freehand, Corel Draw,...). Il est important qu'avant l'exportation, tout le texte soit converti en chemins / courbes et que le mode de couleur correct (CMYK) ainsi que la répartition des couleurs souhaitée soient sélectionnés.

### **Couleurs**

Toutes les couleurs et images doivent être clairement définies comme couleurs Pantone en cas d'impression à l'échelle en CMYK, ou si des couleurs spéciales sont utilisées.

Nous ne pouvons pas intégrer les profils livrés avec les données d'image, car notre gestion des couleurs l'interdit en raison des

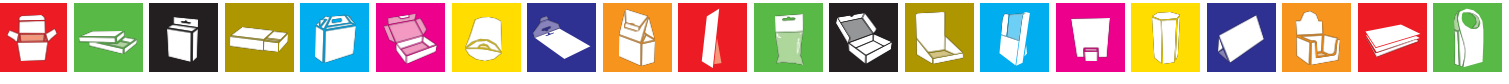

**Ebro Color GmbH** Ehestetter Weg 10 72458 Albstadt Germany

Telefon: +49 (0)7431 94829 0 Telefax: +49 (0)7431 94829 20 mail@ebrocolor.de

Geschäftsführer: German Brodbeck Amtsgericht: Stuttgart HRB 400380 www.ebrocolor.de

UstId-Nr.: DE811402225 Ust. Nr.: 53081/30522

## Erfolg durch Verpackung

Auffallen | Verführen | Überzeugen

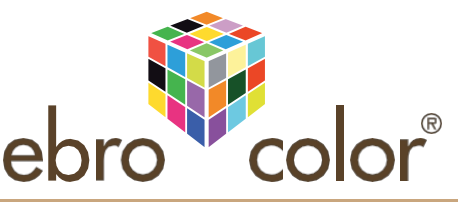

calibrages des appareils d'épreuves, des flasheuses de plaques et des machines d'impression. Lorsque vous créez des données de mise en page, veuillez définir dès le départ le mode de couleur du document sur CMYK, et en aucun cas sur RGB. Un mode de couleur RVB doit sinon être converti chez nous, ce qui a pour conséquence un décalage des teintes. Un texte défini comme noir en RBG sera divisé en 4 couleurs de base en changeant le mode en CMYK, ce qui n'est pas souhaitable.

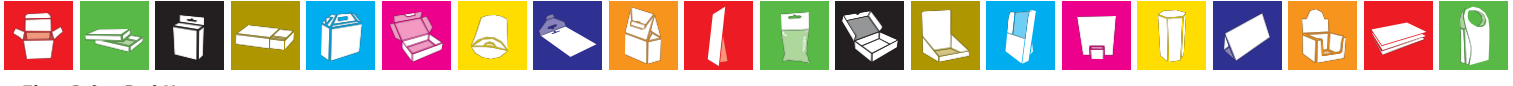

**Ebro Color GmbH** Ehestetter Weg 10<br>72458 Albstadt Germany

Telefon: +49 (0)7431 94829 0 Telefax: +49 (0)7431 94829 20 mail@ebrocolor.de

Geschäftsführer: German Brodbeck Amtsgericht: Stuttgart HRB 400380 www.ebrocolor.de

UstId-Nr.: DE811402225 Ust. Nr.: 53081/30522

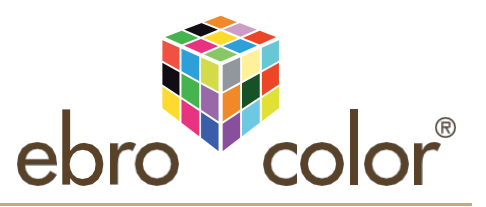

### **Fond perdu**

Toutes les surfaces d'image et de couleur qui sont placées jusqu'au bord du format papier nécessitent en outre 2 mm de fond perdu. Pour les découpes à l'emporte-pièce (par exemple pour les boîtes pliantes), tous les volets doivent également être pris en compte. Seules les pattes adhésives doivent rester incolores, à l'exception du rognage. Nous mettons à votre disposition le contour de votre découpe. Ce contour de découpe ne doit pas être défini en mode CYMK, mais doit être créé en tant que couleur spéciale. Veillez également à ce que le contour de découpe soit réglé sur surimpression. Si vous n'êtes pas tout à fait sûr de vous, envoyez-nous un fichier avec le contour de découpe et un autre sans.

Les contours de découpe intégrés complexes nécessitent souvent un retrait qui prend du temps et qui est donc coûteux.

### **Transmission de données**

Les fichiers PDF peuvent généralement être envoyés par e-mail sans problème, mais la quantité de données ne doit pas dépasser 10 Mo environ. Pour les fichiers plus volumineux, veuillez nous les envoyer sur CD / DVD par la poste ou utiliser notre serveur de téléchargement.

Vous pouvez nous demander les données d'accès à cet effet.

### **Important ! !**

Si vous n'êtes pas vous-même l'auteur des données d'impression - mais que vous les faites éventuellement réaliser par une agence graphique -, vous pouvez utiliser le formulaire de contact.

assurez-vous que les données que vous nous envoyez pour l'impression sont des données haut de gamme et qu'elles ne vous ont pas été remises uniquement pour être consultées. Nous pouvons certes voir à partir d'un PDF, grâce au contrôle en amont, que des données d'image à basse résolution ont été utilisées, mais nous ne pouvons pas juger si cela est dû à une réduction de la quantité de données (ce qui est tout à fait suffisant pour un PDF d'affichage) ou si les données d'image ne sont tout simplement pas disponibles sous une forme plus élevée et de meilleure qualité. Pour pouvoir travailler en économisant du temps et de l'argent, veuillez vous renseigner expressément auprès de votre fournisseur de données, si ces données sont destinées à nous être transmises. Nous vous prions de ne pas nous envoyer de données d'aperçu pour un contrôle préalable, car en raison de la répartition incorrecte des couleurs et de la faible résolution, il n'est pas possible de se prononcer sur l'utilité des données.

**C'est pourquoi nous demandons aux graphistes et aux agences de publicité : lorsque vous envoyez des PDF d'aperçu à vos clients, veuillez impérativement leur dire de NE PAS nous les transmettre, mais de leur fournir à cet effet les**

**Des données haut de gamme à disposition !**

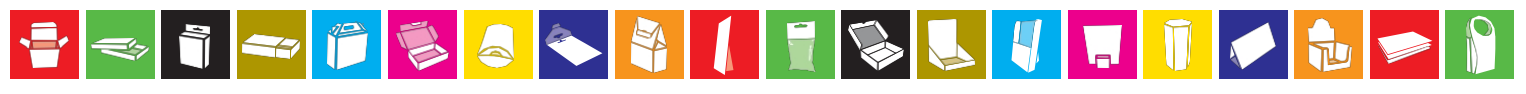

**Ebro Color GmbH** Ehestetter Weg 10 72458 Albstadt Germany

Telefon: +49 (0)7431 94829 0 Telefax: +49 (0)7431 94829 20 mail@ebrocolor.de

Geschäftsführer: German Brodbeck Amtsgericht: Stuttgart HRB 400380 www.ebrocolor.de

UstId-Nr.: DE811402225 Ust. Nr.: 53081/30522

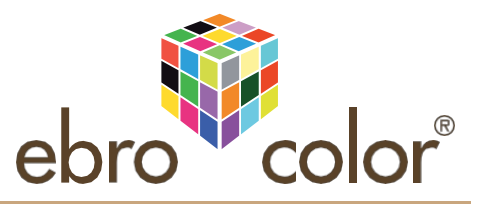

# Aide à l'orientation pour le placement correct et la création de la mise en page. Boîte pliante

L'affectation des pages et la manipulation d'une boîte pliante sont déterminées par son collage. Dans l'exemple suivant d'une boîte pliante avec des languettes d'insertion décalées, le couvercle, le verso, le recto, etc. sont marqués.

La zone orange indique le fond perdu nécessaire lorsque les surfaces colorées, les photos, etc. doivent aller jusqu'au bord de la perforation. Le fond perdu est de 2 mm à cet endroit et de 3 mm au niveau de la languette de collage.

Pour cela, il n'est pas nécessaire que le fond perdu suive exactement le contour de la perforation, il peut et doit remplir tout le format rectangulaire de la perforation, par exemple pour les surfaces colorées. Ceci est indiqué par la surface orange clair.

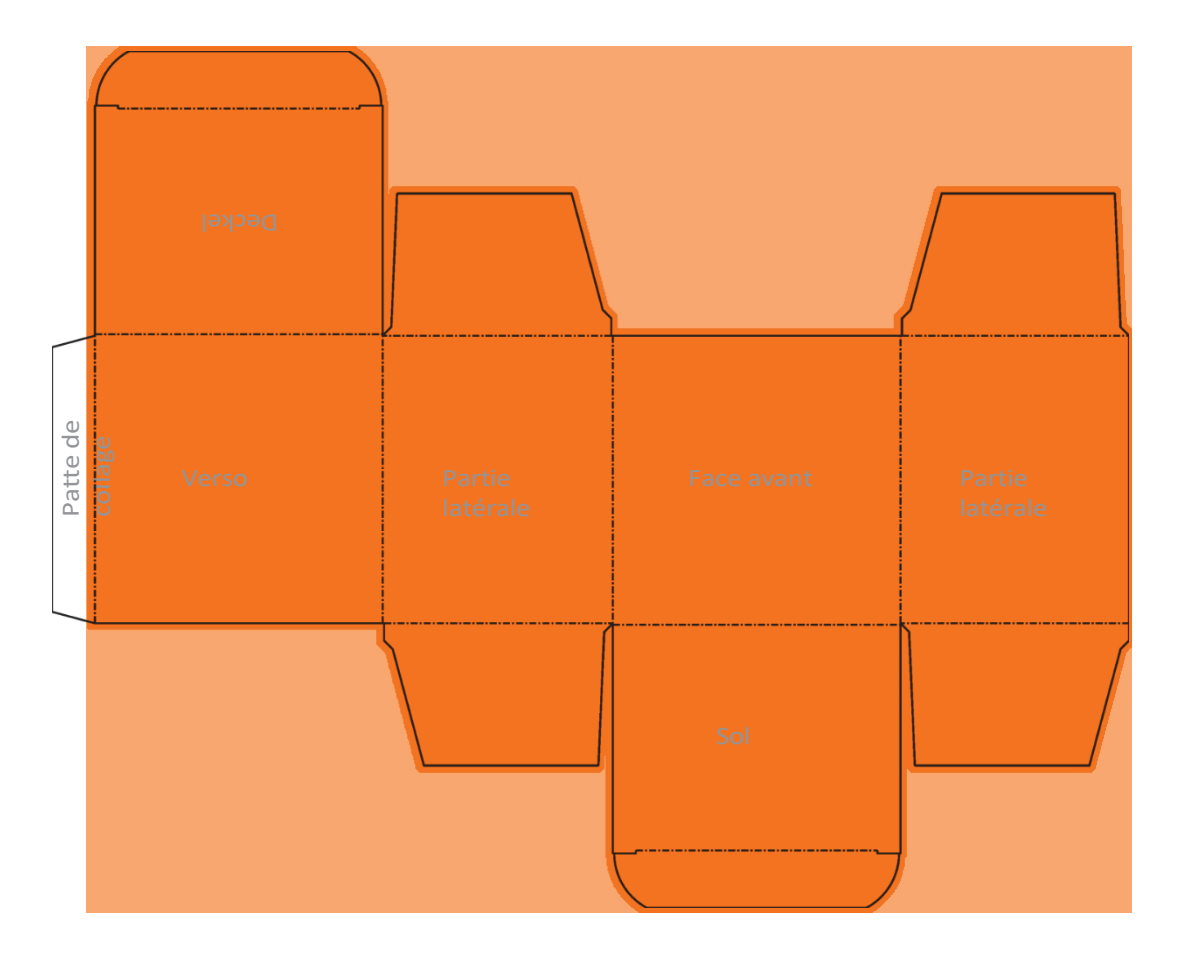

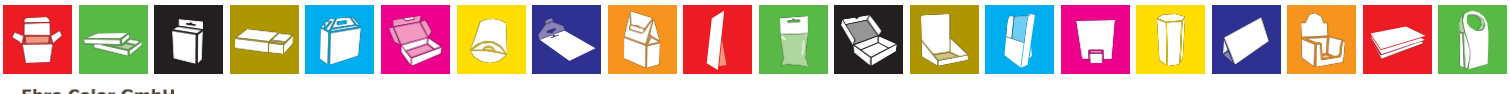

**Ebro Color GmbH** Ehestetter Weg 10<br>72458 Albstadt Germany

Telefon: +49 (0)7431 94829 0 Telefax: +49 (0)7431 94829 20 mail@ebrocolor.de

Geschäftsführer: German Brodbeck Amtsgericht: Stuttgart HRB 400380 www.ebrocolor.de

UstId-Nr.: DE811402225 Ust. Nr.: 53081/30522

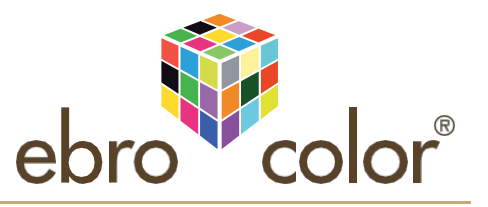

# Aide à l'orientation pour le placement correct et la création de la mise en page.<br><u>Boîte à coussins</u>

L'affectation des pages et la manipulation d'une boîte à coussins sont déterminées par son collage. Dans l'exemple suivant, le recto, le verso et les rabats latéraux sont marqués.

La zone orange indique le fond perdu nécessaire lorsque les surfaces colorées, les photos, etc. doivent aller jusqu'au bord de la découpe. Le fond perdu est de 2 mm à cet endroit et de 3 mm au niveau de la languette de collage.

Pour cela, il n'est pas nécessaire que le fond perdu suive exactement le contour de la perforation, il peut et doit remplir tout le format rectangulaire de la perforation, par exemple pour les surfaces colorées. Ceci est indiqué par la surface orange clair.

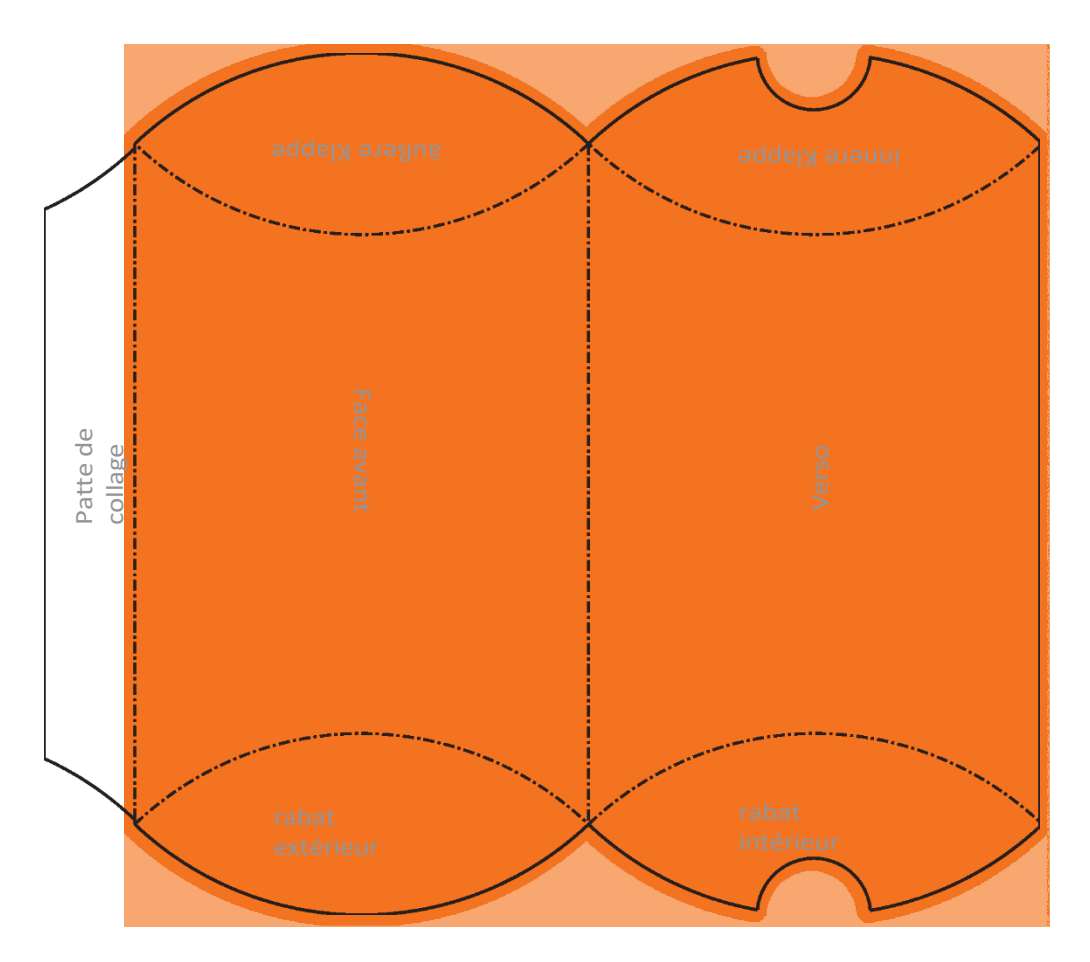

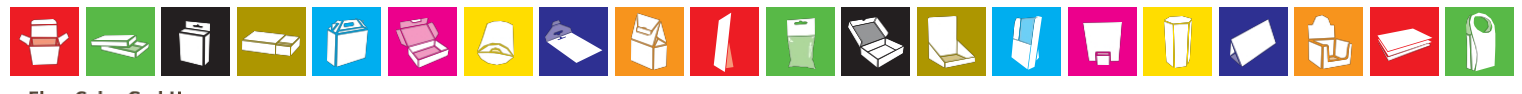

**Ebro Color GmbH** Ehestetter Weg 10<br>72458 Albstadt Germany

Telefon: +49 (0)7431 94829 0 Telefax: +49 (0)7431 94829 20 mail@ebrocolor.de

Geschäftsführer: German Brodbeck Amtsgericht: Stuttgart HRB 400380 www.ebrocolor.de

UstId-Nr.: DE811402225 Ust. Nr.: 53081/30522